# Statistics in 11g

### Jonathan Lewis jonathanlewis.wordpress.com

www.jlcomp.demon.co.uk

## Who am I?

#### **Independent Consultant** 28+ years in IT Oracle Practio 24+ using Oracle ORACLE DATABASE<br>New Features Strategy, Design, Review, Briefings, Educational, Trouble-shooting Member of the Oak Table Network **Practical** Oracle ACE Director Oracle<sup>81</sup> **Oracle Core** Oracle author of the year 2006 Dracle Select Editor's choice 2007 UKOUG Inspiring Presenter 2011 ODTUG 2012 Best Presenter (d/b) O1 visa for USAJonathan Lewis 11g Statistics © 2012 2 / 23

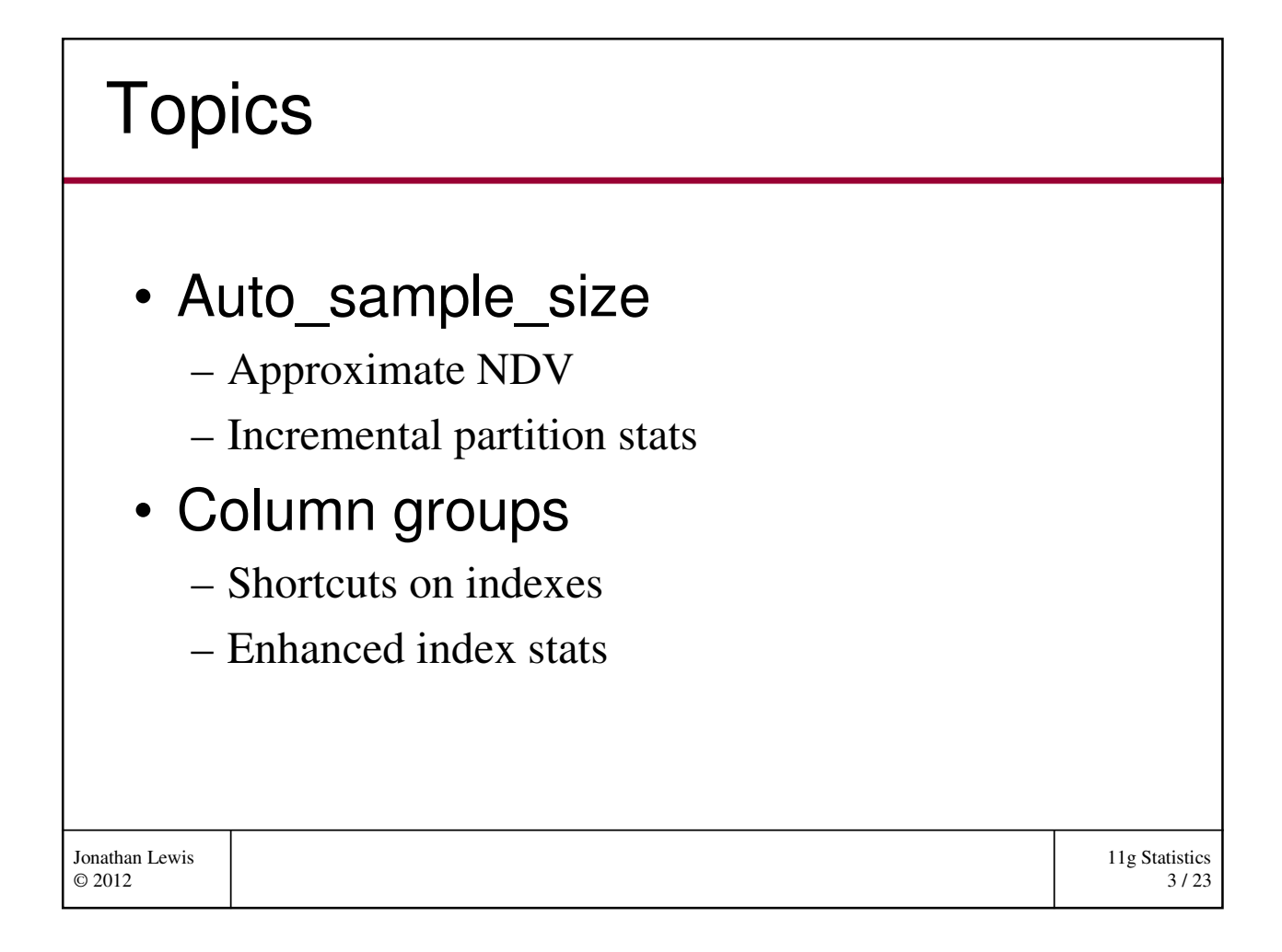

#### 11g Statistics 4 / 23 Jonathan Lewis © 2012 Collecting stats procedure gather\_table\_stats( ownname varchar2, tabname varchar2, partname varchar2 default null, **estimate\_percent number default to\_estimate\_percent\_type(get\_param('ESTIMATE\_PERCENT')),** block\_sample boolean default FALSE, **method\_opt varchar2 default get\_param('METHOD\_OPT'),** degree number default to\_degree\_type(get\_param('DEGREE')), granularity varchar2 default get\_param('GRANULARITY'), cascade boolean default to\_cascade\_type(get\_param('CASCADE')), stattab varchar2 default null, statid varchar2 default null, statown varchar2 default null, no\_invalidate boolean default to\_no\_invalidate\_type(get\_param('NO\_INVALIDATE')), stattype varchar2 default 'DATA', force boolean default FALSE )

#### 11g Statistics 5 / 23 Jonathan Lewis © 2012 **Suggestions** method\_opt For all columns size 1 (outside scope of this presentation) estimate\_percent Use *auto\_sample\_size* from 11g dbms\_stats.set\_global\_prefs('approximate\_ndv','true'); dbms\_stats.set\_param('approximate\_ndv','true') Need privileges "analyze any" and "analyze any dictionary" Could execute as sys

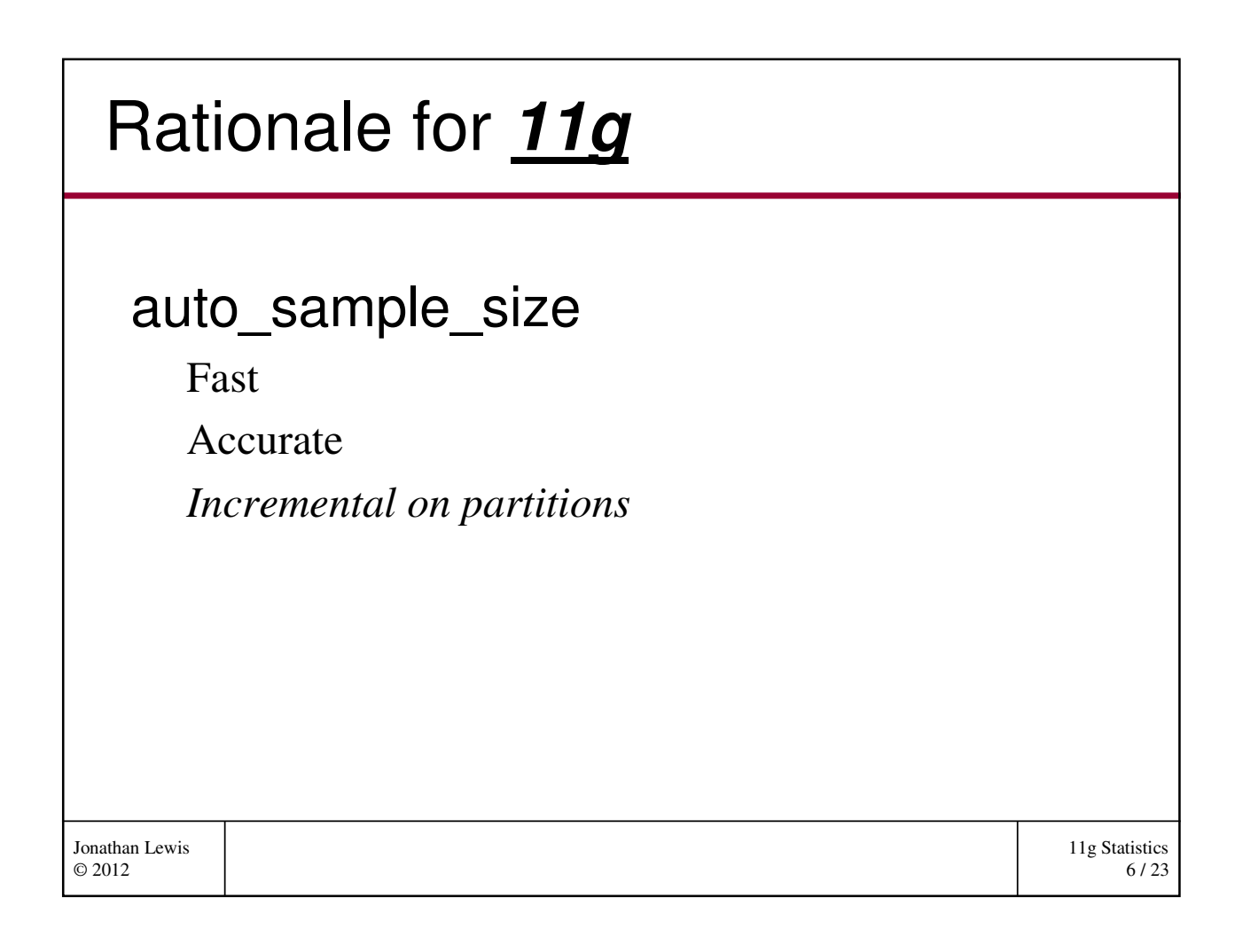

## Example - 1

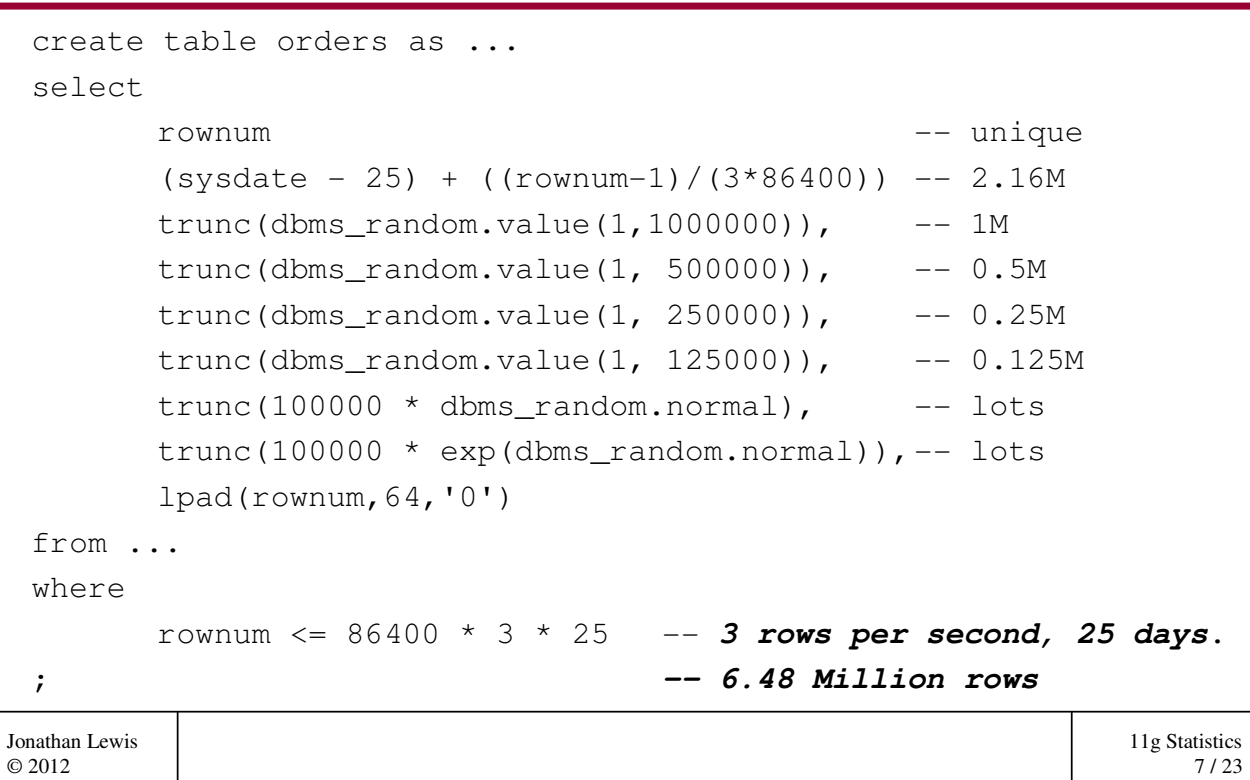

```
11g Statistics
                                                                  8 / 23
Jonathan Lewis 
© 2012
  Example - 2
    begin
      dbms_stats.gather_table_stats(
          ownname \qquad => user,
           tabname =>'ORDERS',
           estimate_percent => dbms_stats.auto_sample_size,
           method_opt => 'for all columns size 1'
      );
    end;
    /
    dbms_stats.set_param('APPROXIMATE_NDV','FALSE');
      Sample 1: 8.5% 4 minutes 37 seconds (auto selected)
      Sample 2: 20% 7 minutes 3 seconds (explicit sample size)
    dbms_stats.set_param('APPROXIMATE_NDV','TRUE');
      Result: 17 seconds
```
### Example - 3 (false)

```
11g Statistics
                                                                           9 / 23
Jonathan Lewis 
© 2012
 select /*+ no_parallel(t) ... */
    count(*), 
    count(distinct "ID"), sum(sys_op_opnsize("ID")), 
    substrb(dump(min("ID"),16,0,32),1,120), 
    substrb(dump(max("ID"),16,0,32),1,120), 
    ...
    count(distinct "DATE_PLACED"), -- no sum(sys_op_opnsize)
    substrb(dump(min("DATE_PLACED"),16,0,32),1,120), 
    substrb(dump(max("DATE_PLACED"),16,0,32),1,120), 
    ...
    count(distinct "ID_PRODUCT"), sum(sys_op_opnsize("ID_PRODUCT")), ...
    count(distinct "N1"), sum(sys_op_opnsize("N1")), ... 
    ...
    count (distinct "N5"), sum (sys_op_opnsize("N5")), ...
    count(distinct "PADDING"), sum(sys_op_opnsize("PADDING")), ...
 from 
    "TEST_USER"."ORDERS" sample ( 8.5042889237) t
```
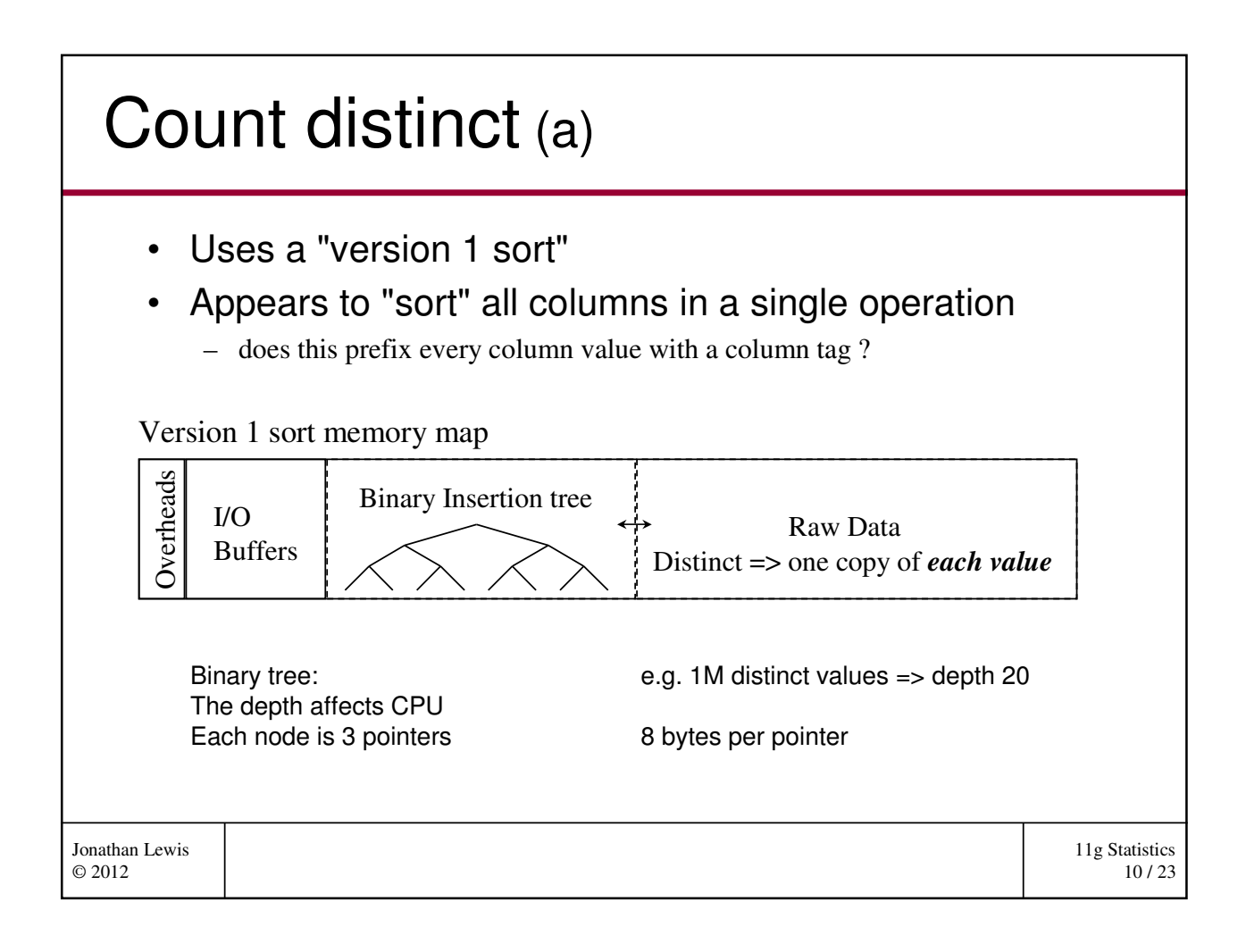

### Count distinct (b)

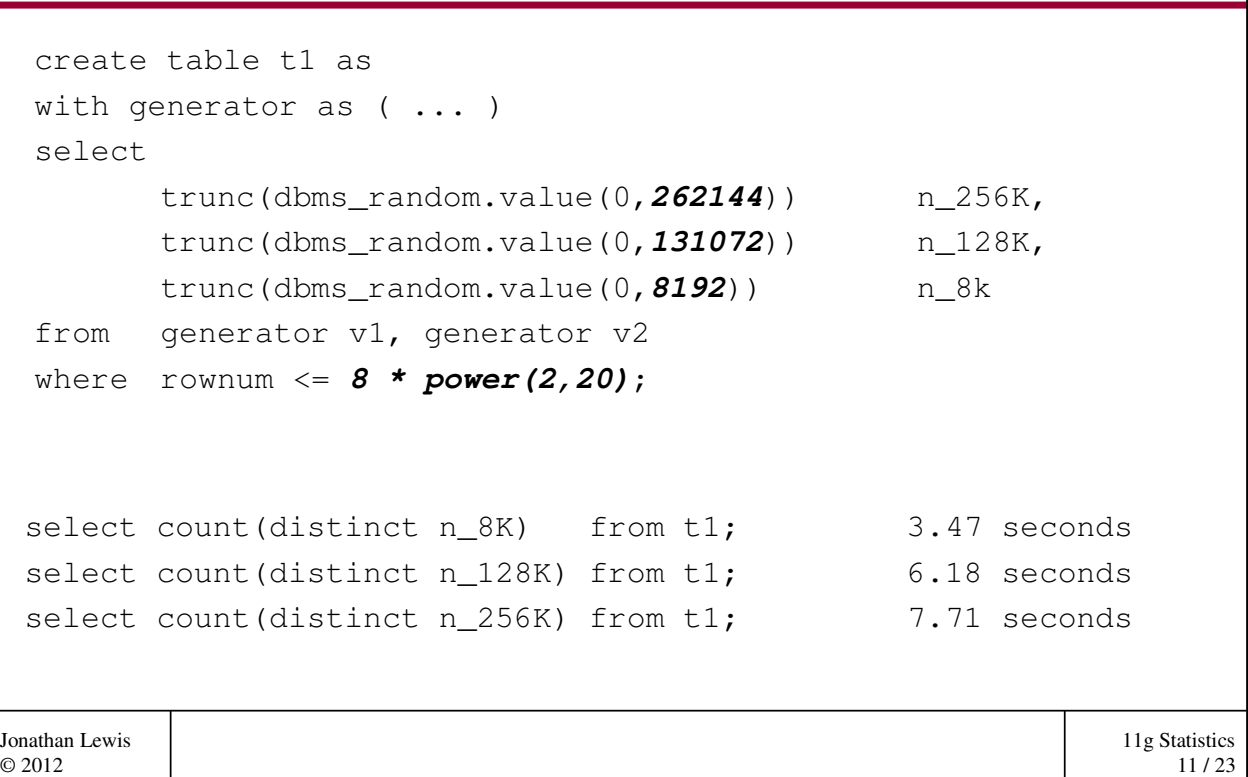

#### 11g Statistics 12 / 23 Jonathan Lewis © 2012 Example - 4 (true) select /\*+ full(t) no\_parallel(t) ... \*/ to\_char(**count**("ID")), to\_char(substrb(dump(**min**("ID"),16,0,32),1,120)), to\_char(substrb(dump(**max**("ID"),16,0,32),1,120)), ... to\_char(count("DATE\_PLACED")), to\_char(substrb(dump(min("DATE\_PLACED"),16,0,32),1,120)), to\_char(substrb(dump(max("DATE\_PLACED"),16,0,32),1,120)), ... to\_char(count("PADDING")), to\_char(substrb(dump(min("PADDING"),16,0,32),1,120)), to\_char(substrb(dump(max("PADDING"),16,0,32),1,120)) from "TEST\_USER"."ORDERS" t **-- no sample clause** /\* NDV,NIL,NIL, NDV,NIL,NIL,NDV,NIL,NIL, NDV,NIL,NIL, NDV,NIL,NIL, NDV, NIL, NIL, NDV, NIL, NIL, NDV, NIL, NDL, NDV, NIL, NIL \*/

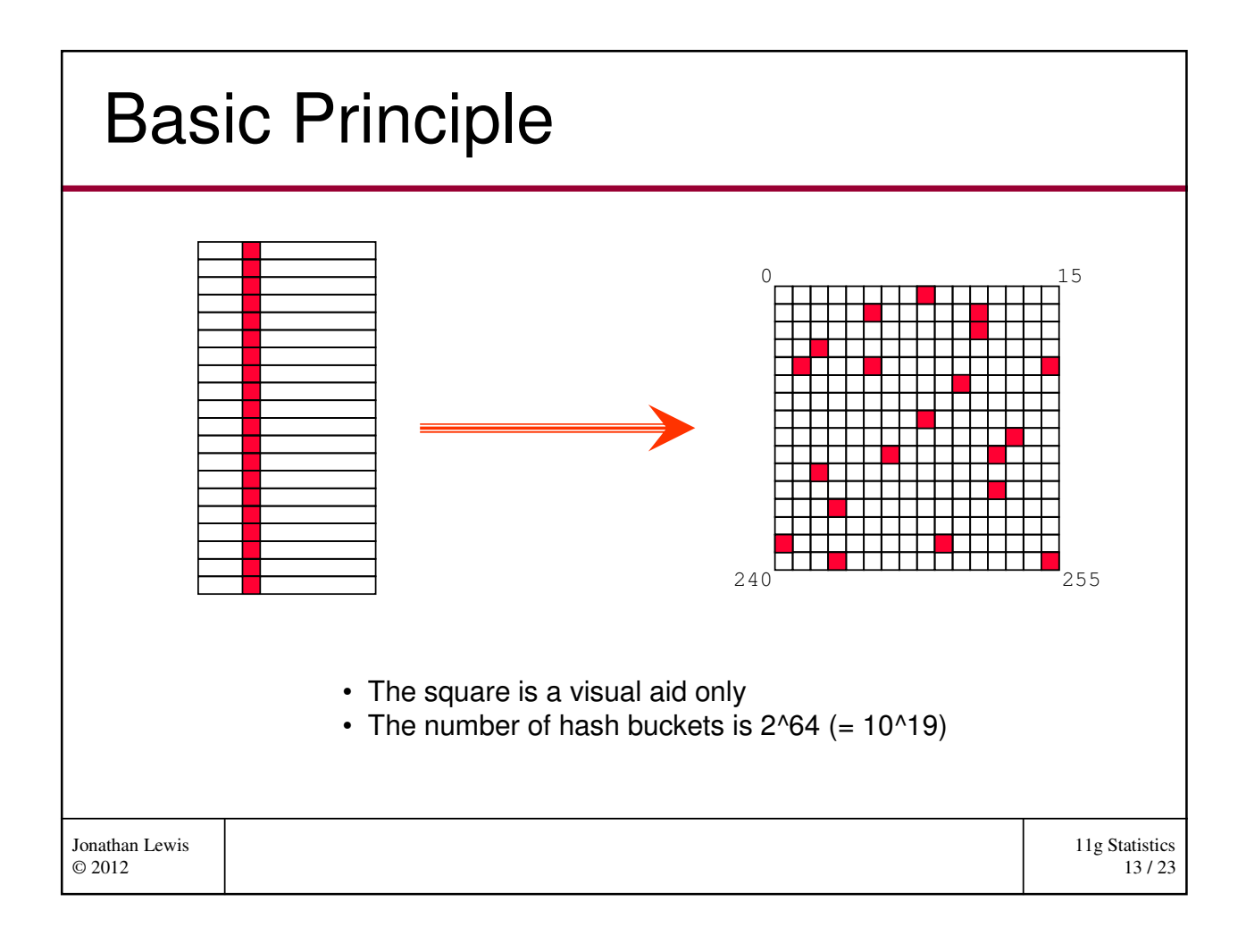

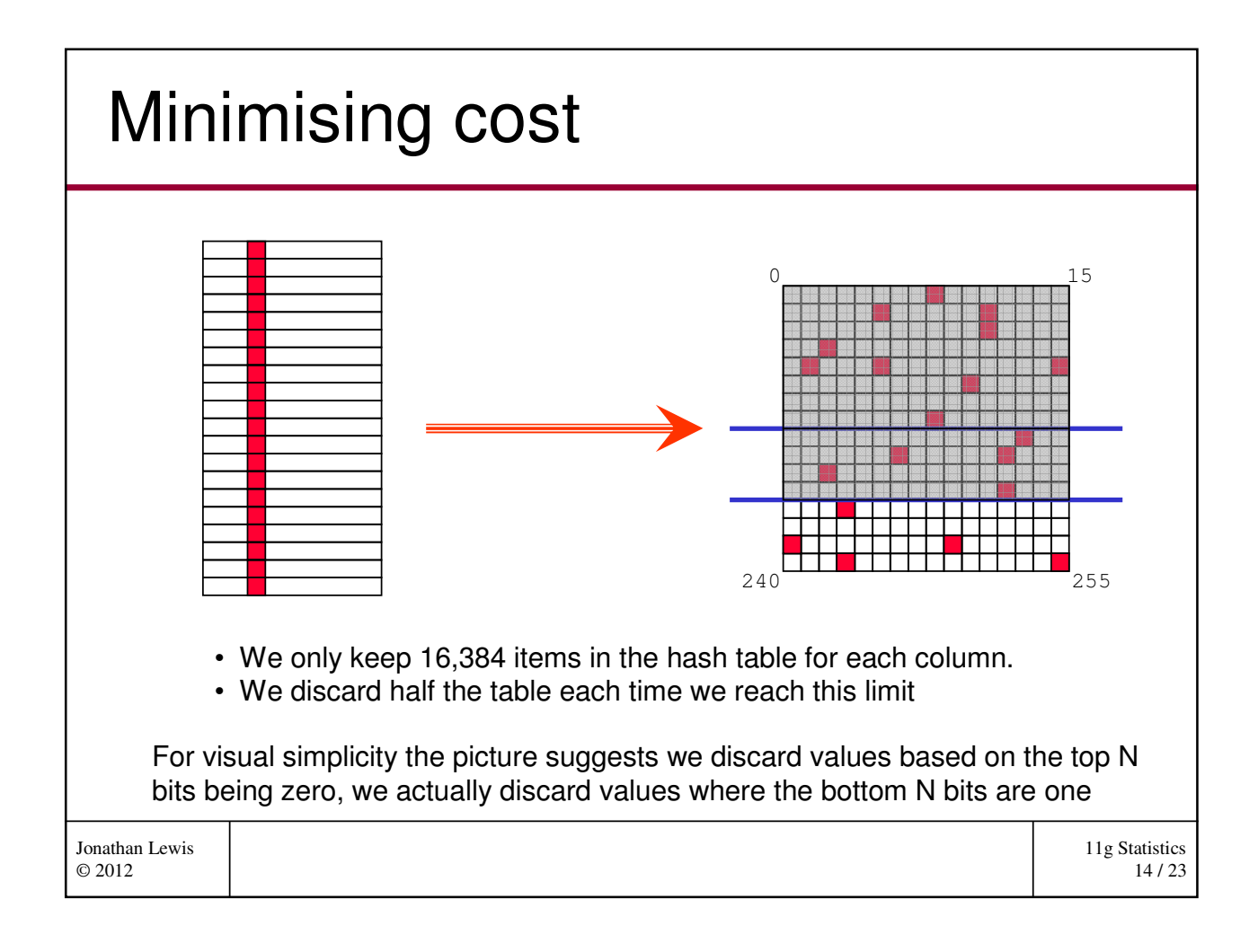

## Accuracy.

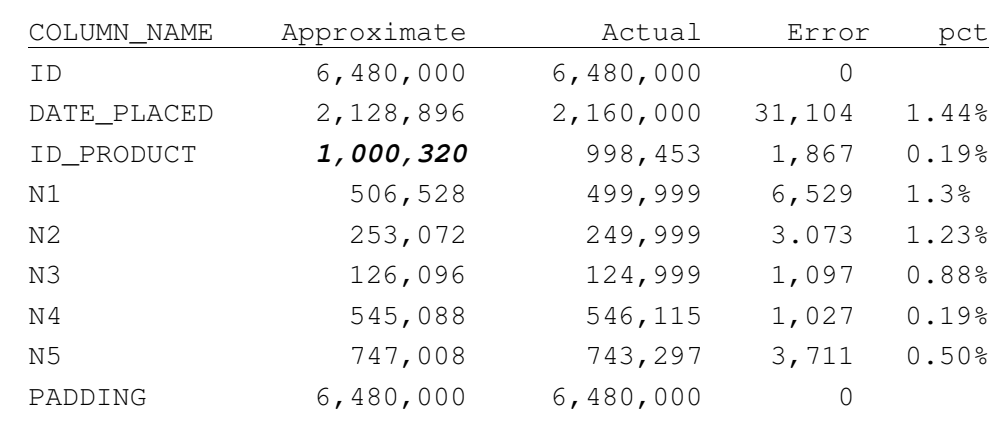

Note:  $1,000,320 / 64 = 15,630$  so we can deduce we did 6 splits for this column. The hypothetical "best error" would be  $64 (= 2 \cdot 6)$ Our error sub-optimal by a factor of 30.

Jonathan Lewis © 2012

```
11g Statistics
                                                                  16 / 23
Jonathan Lewis 
© 2012
  Incremental Partitions (a)
     dbms_stats.set_table_prefs(
         ownname => 'TEST_USER', 
         tabname => 'PT_COMPOSITE_1', 
         pname => 'INCREMENTAL', 
         pvalue => 'TRUE'
     );
     dbms_stats.gather_table_stats(
        ownname \implies 'test_user',
         tabname => 'pt_composite_1',
         granularity => 'auto', -- or 'all'
         estimate_percent => dbms_stats.auto_sample_size,
        method_opt => 'for all columns size 1'
     );
```
11g Statistics 15 / 23

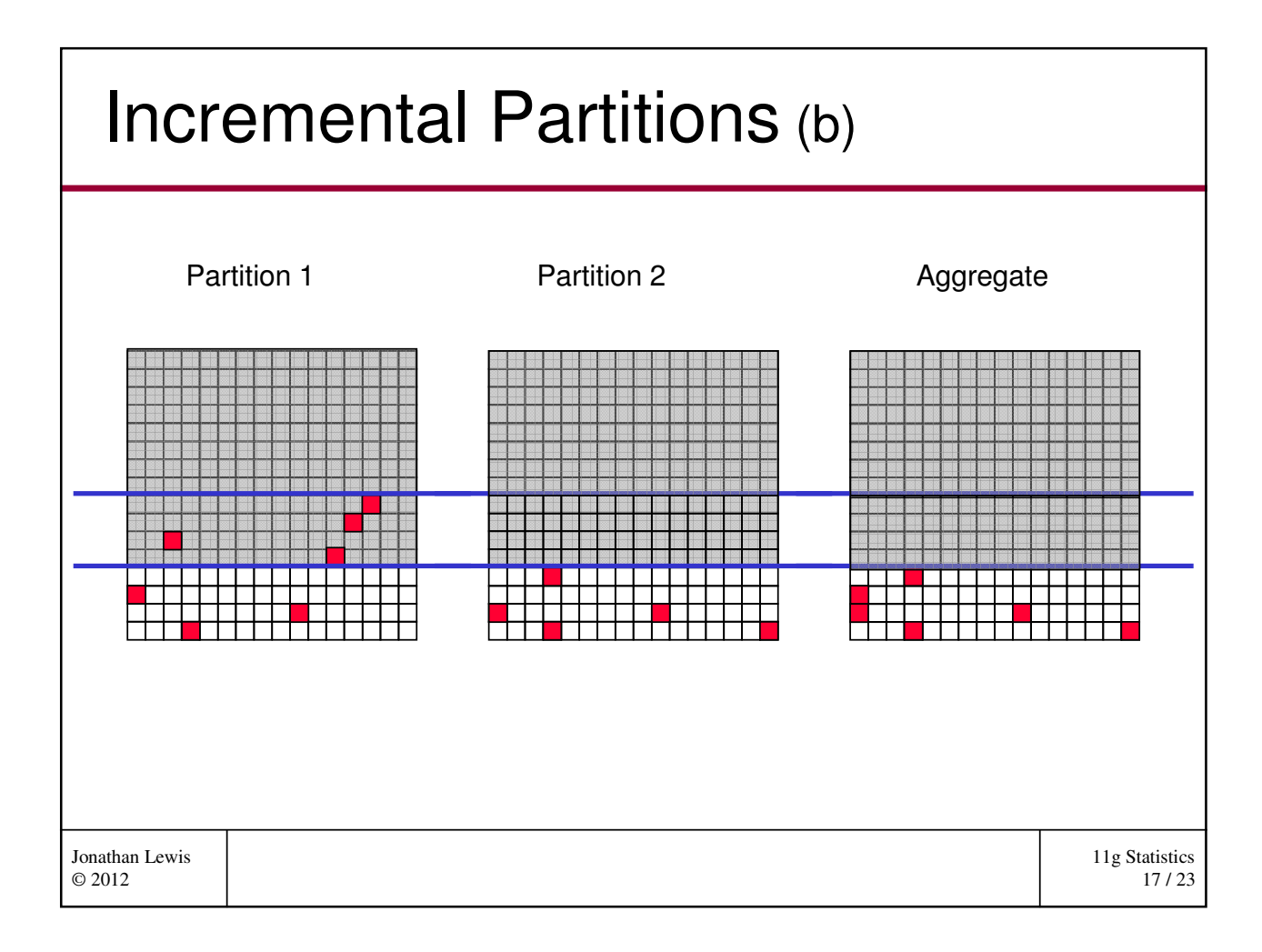

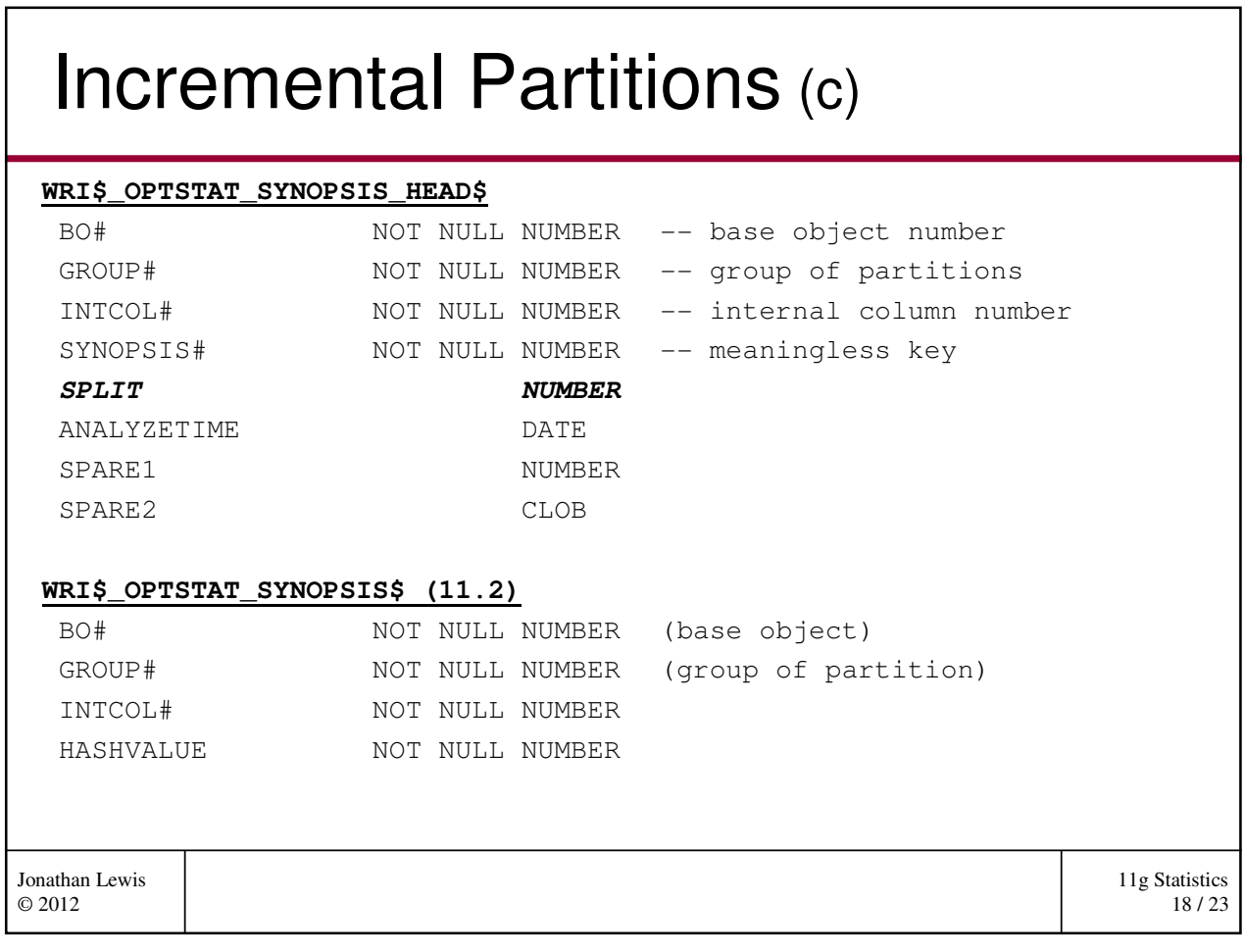

### Incremental Partitions (d)

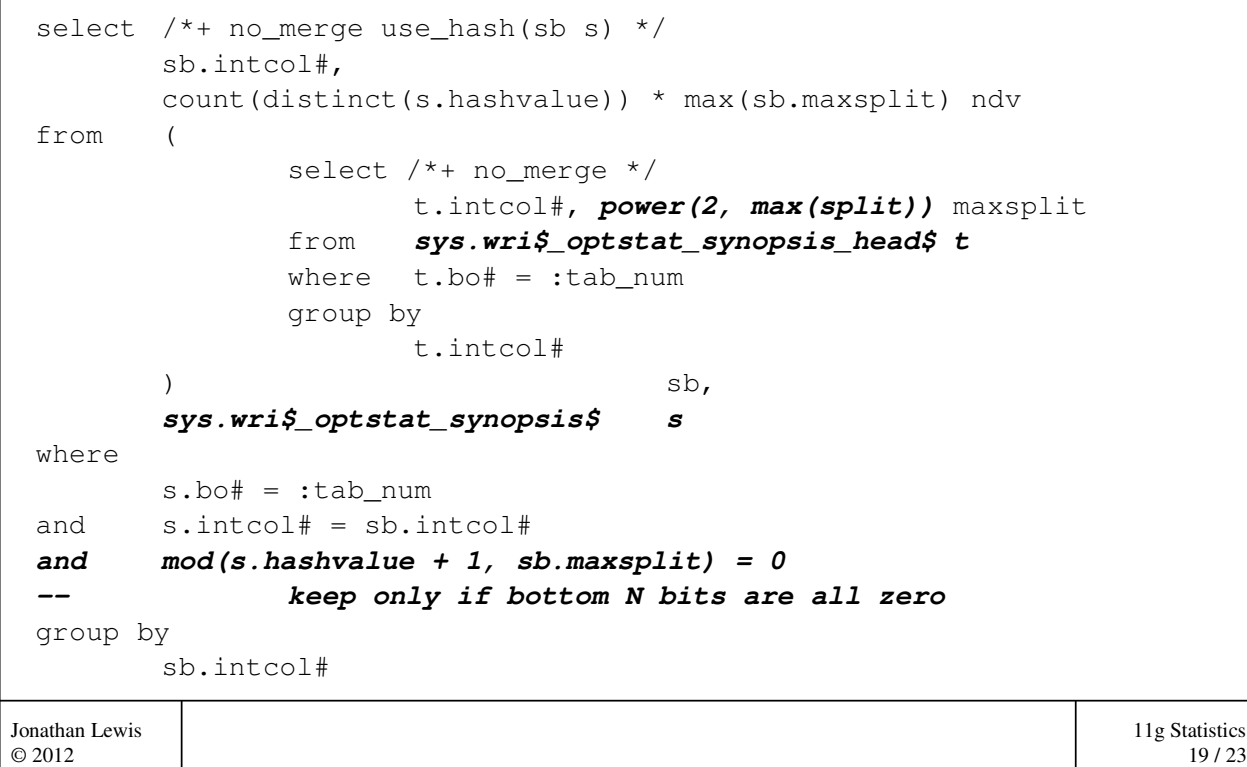

```
11g Statistics
                                                                     20 / 23
Jonathan Lewis 
© 2012
  Indexes (a)
 select /*+ {various hints} */ 
        count(*) as nrw,
        count(distinct sys_op_lbid(109360,'L',t.rowid)) as nlb,
         /\star */
        count(distinct hextoraw(
                sys_op_descend("ID1") ||
                sys_op_descend("ID2") ||
                sys_op_descend("N1"))
        ) as ndk,
        sys_op_countchg(substrb(t.rowid,1,15),1) as clf
 from
        "TEST_USER"."T1" t 
 where "ID1" is not null 
 or "ID2" is not null 
 or "N1" is not null
```
## Indexes (b)

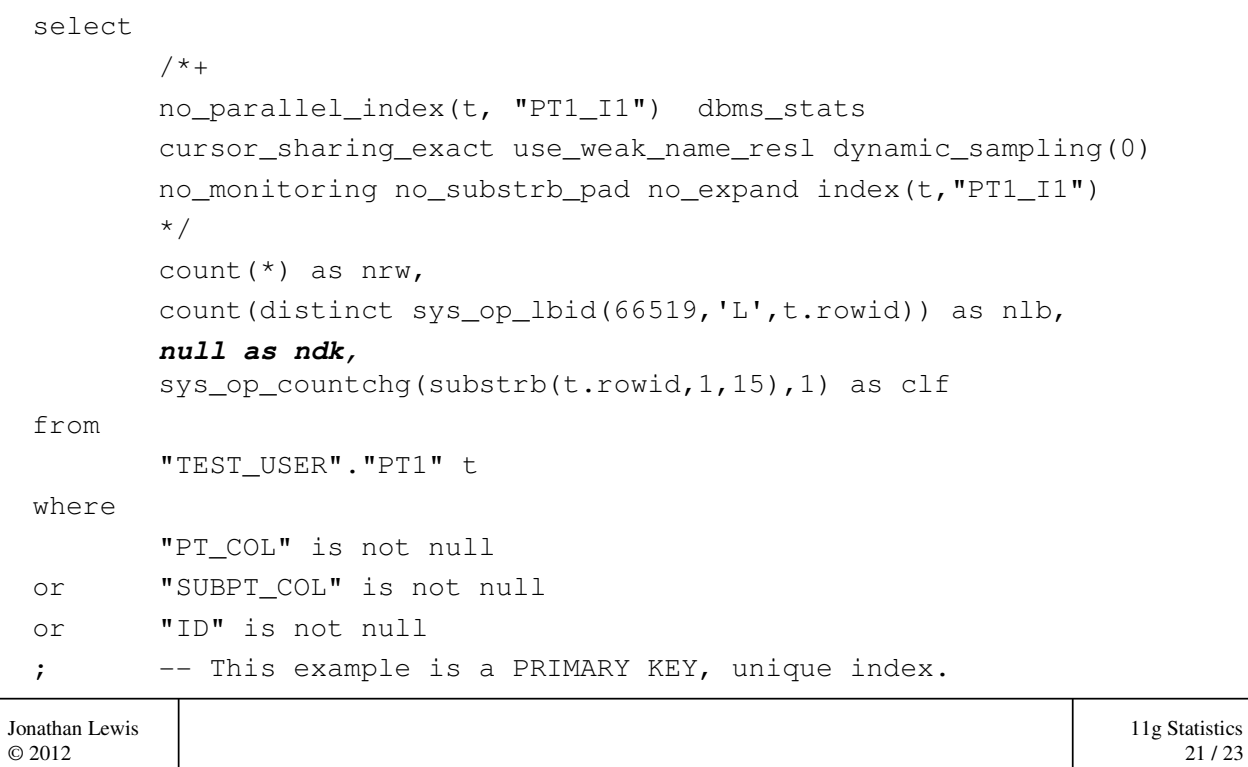

#### 11g Statistics 22 / 23 Jonathan Lewis © 2012 Non-unique index (11.2a) select /\*+ {various hints} \*/ count(\*) as nrw, count(distinct sys\_op\_lbid(109360,'L',t.rowid)) as nlb, null as ndk, -- HOW ? sys\_op\_countchg(substrb(t.rowid,1,15),1) as clf from "TEST\_USER"."T1" t where "ID1" is not null or "ID2" is not null or "N1" is not null ; So how did I make this happen ? It's the same (non-unique) index as slide 20

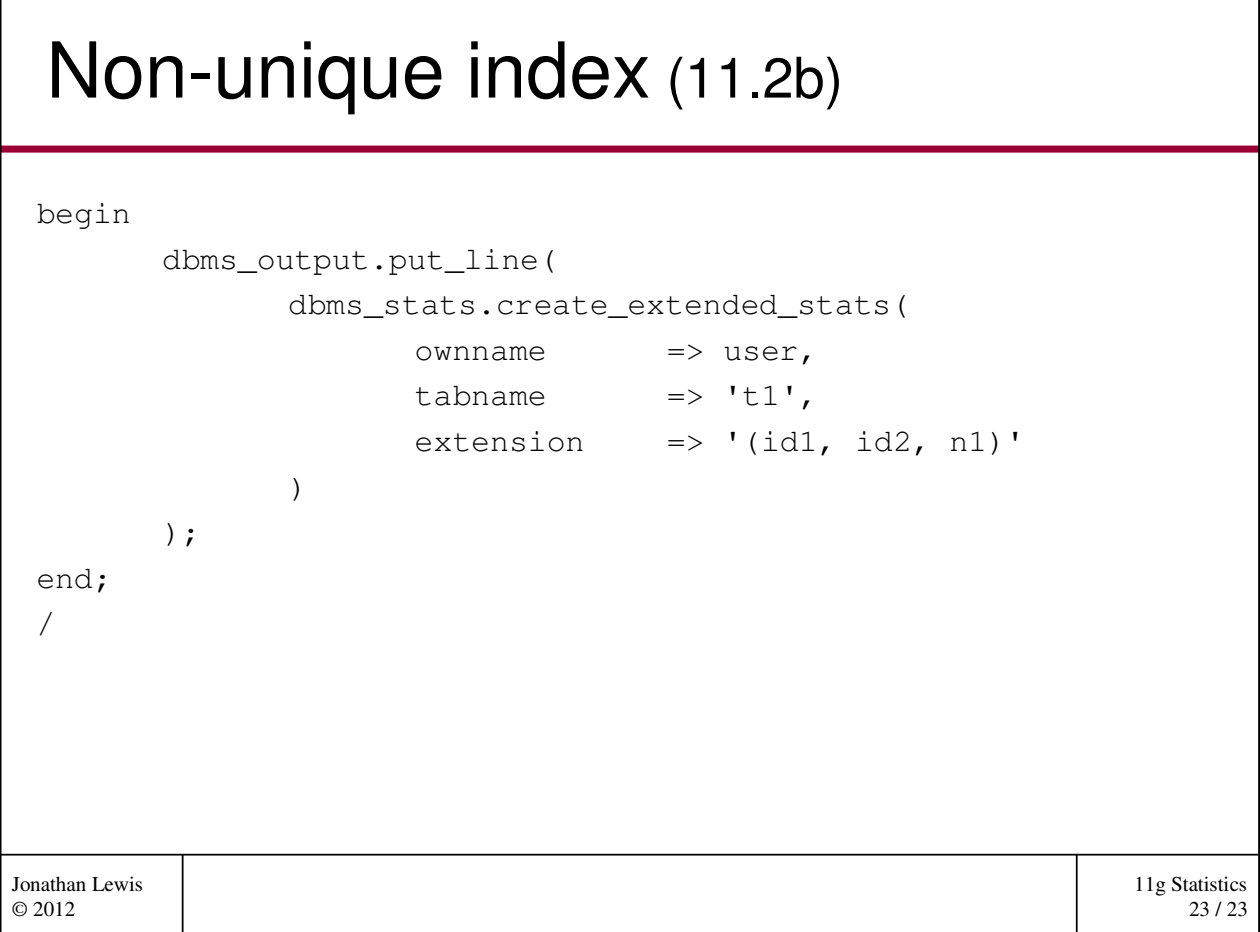

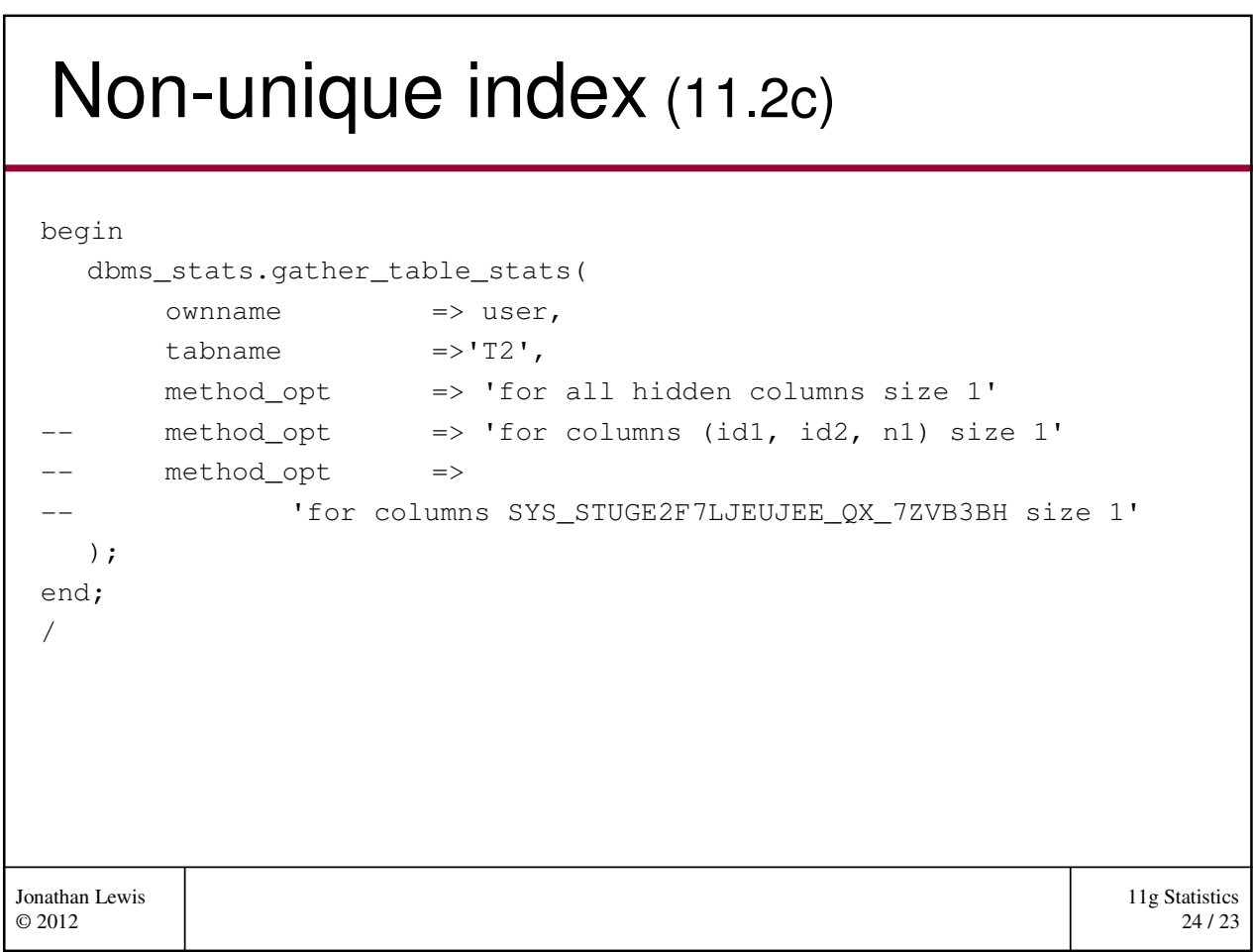

# Partial index stats

```
11g Statistics
                                                                 25 / 23
Jonathan Lewis 
© 2012
 create index t1_i1 on (n1, n2, n3, n4);
 execute :b1 := dbms_stats.create_extended_stats( -
                      rownname => user, -
                      tabname \implies 't1', -
                      extension => '(n1, n2, n3)' -
                )
 execute :b1 := dbms_stats.create_extended_stats( -
                      ownname => user, -
                      tabname \implies 't1', -
                      extension => '(n1, n2)' -
                )
```
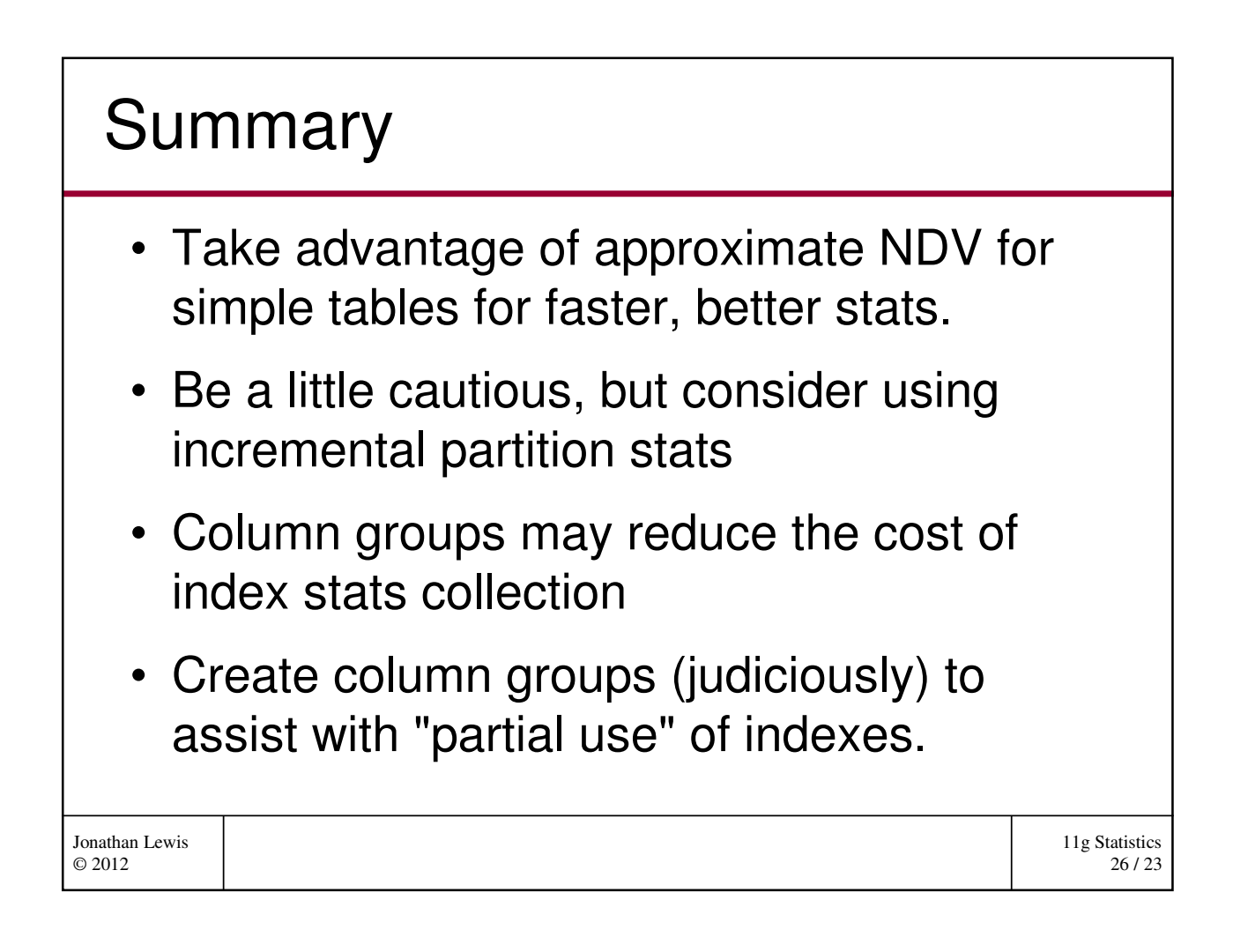